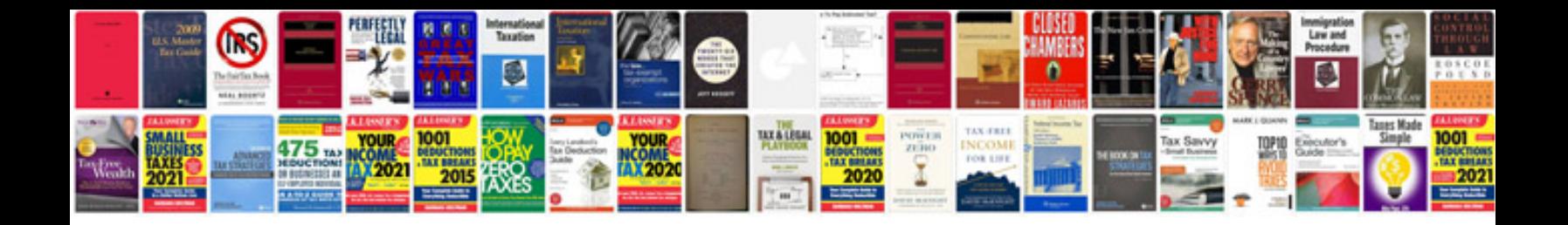

**William stallings wireless communications and networks solution manual**

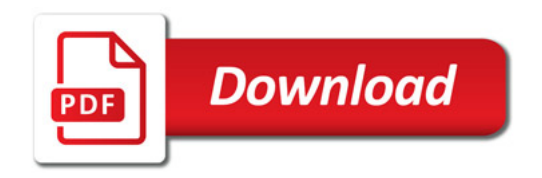

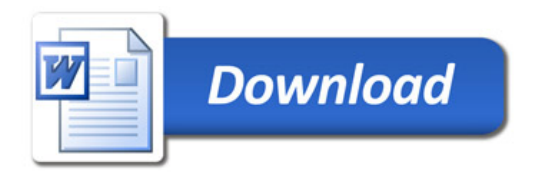